## **Spis treści**

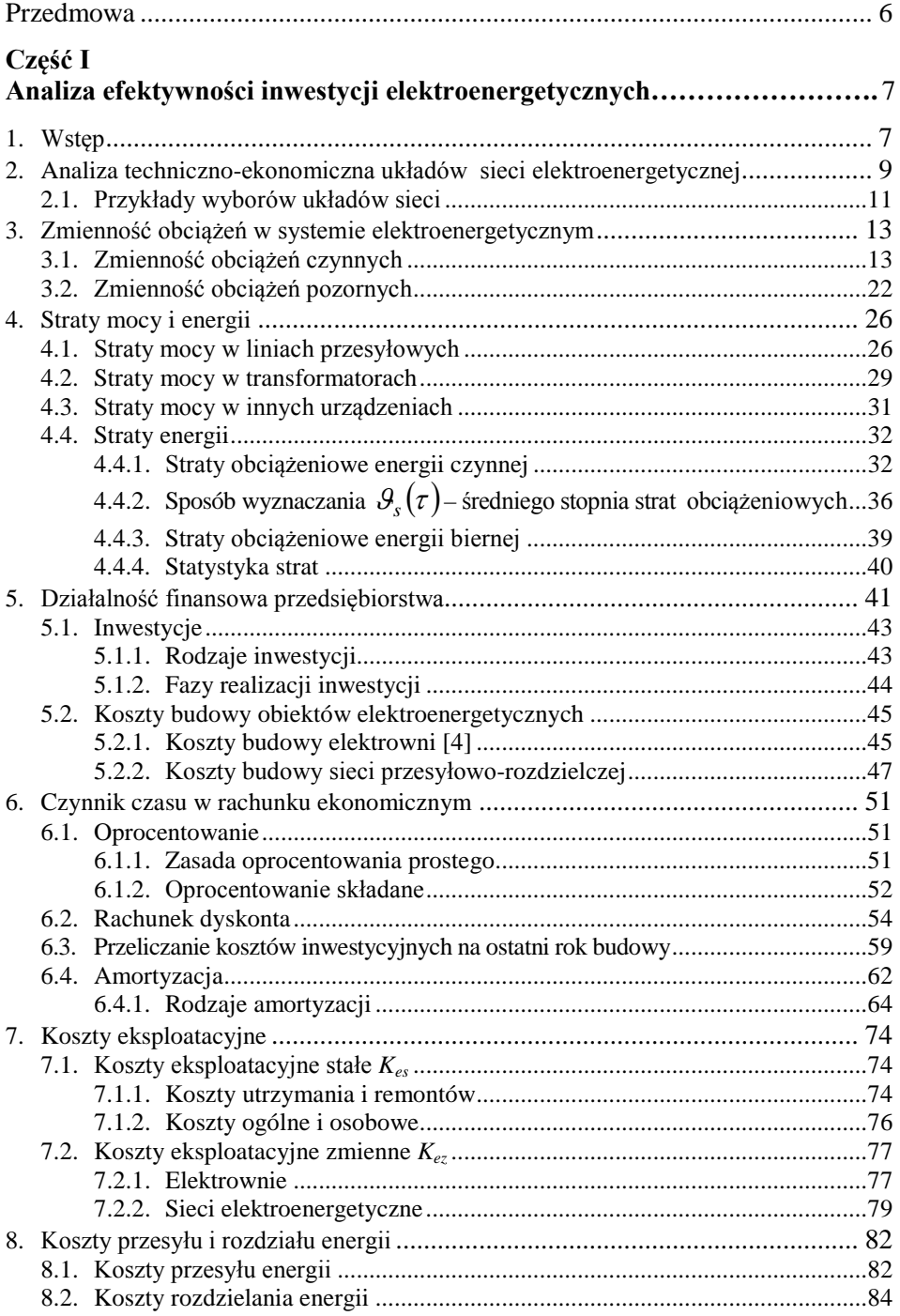

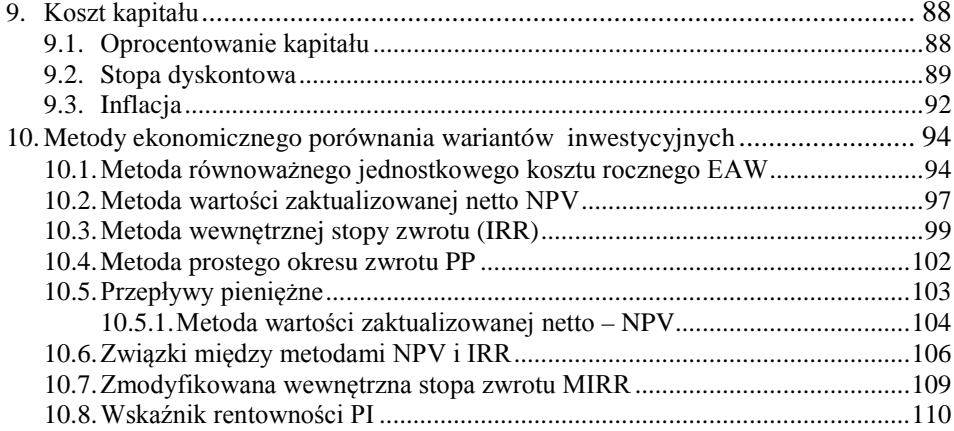

## **Część II**

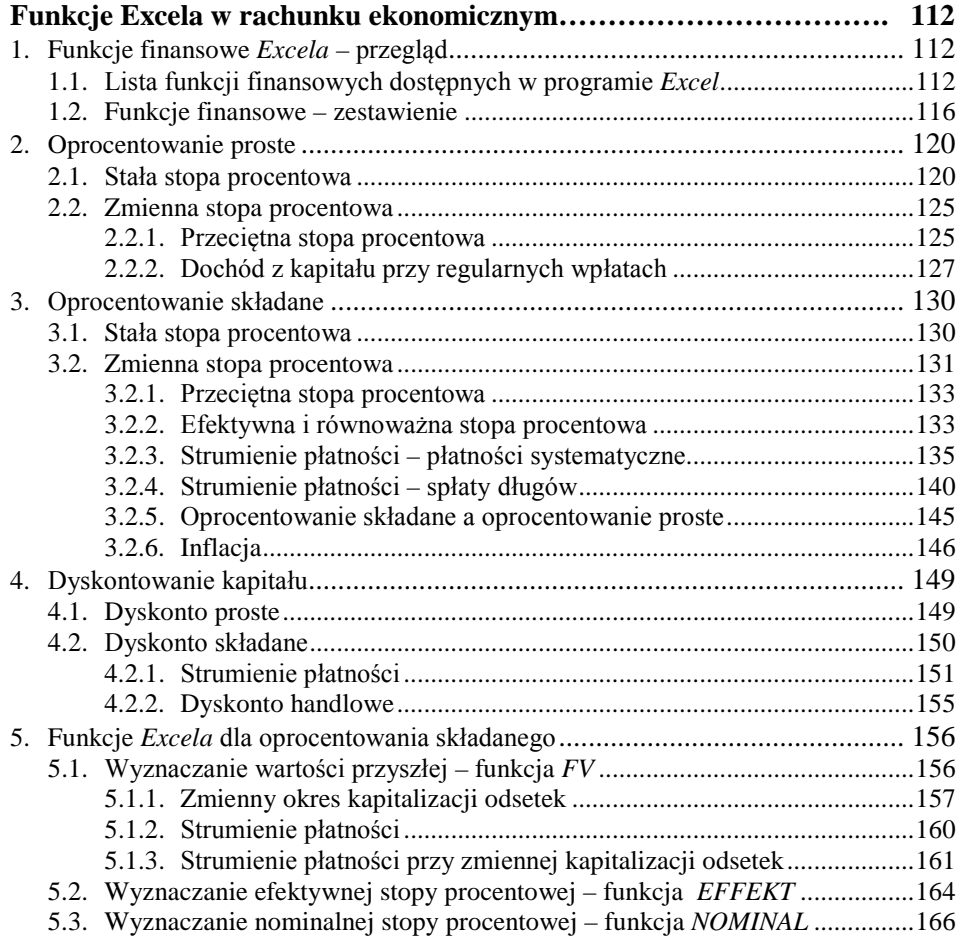

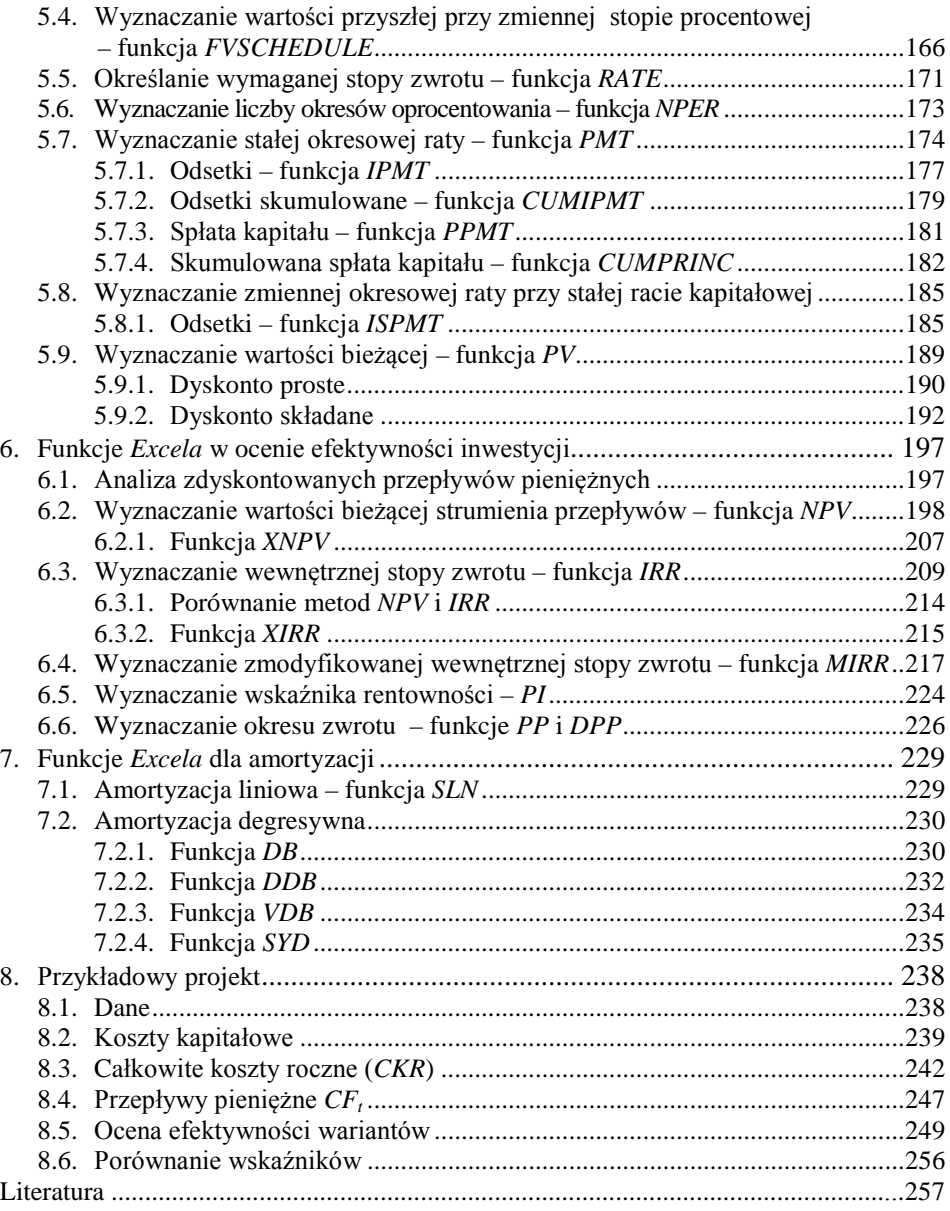

## **Przedmowa**

Podręcznik jest przeznaczony dla studentów wydziałów elektrycznych wyższych uczelni technicznych, może także stanowić pomoc dla studentów wydziałów ekonomicznych uniwersytetów.

W pierwszej części zostały przedstawione metody analizy efektywności inwestycji na przykładzie elektrowni i sieci elektroenergetycznych. Zamieszczono opis sposobów wyznaczania całkowitych kosztów funkcjonowania przedsiębiorstwa i przeanalizowano te koszty dla elektrowni oraz sieci elektroenergetycznych. Ponadto opisano kryteria, które stosuje się przy ocenie efektywności inwestycji. Kryteria te na podstawie rachunku kosztów, obejmujących zarówno nakłady inwestycyjne, jak i koszty eksploatacyjne oraz spodziewane dochody, pozwalają na dokonanie wyboru optymalnego wariantu realizacji inwestycji.

Część druga zawiera podstawy matematyki finansowej oraz dokładny opis wraz z przykładami większości funkcji finansowych *Excela*. Dla poszczególnych funkcji zamieszczono formuły, według których są wykonywane obliczenia. Podano także w jakich sytuacjach wolno, a kiedy nie należy stosować w rachunku ekonomicznym powyższych funkcji. We wszystkich przykładach obliczenia były wykonywane zarówno za pomocą funkcji *Excela,* jak i wzorów analitycznych. W podręczniku został również zamieszczony przykład analizy efektywności inwestycji elektroenergetycznej.

Autorki pragną serdecznie podziękować Panu prof. dr. hab. inż. Maciejowi Pawlikowi oraz Panu prof. dr. hab. inż. Andrzejowi Kanickiemu za opracowanie recenzji, wnikliwe uwagi ogólne i cenne wnioski szczegółowe, które pozwoliły na skorygowanie nieścisłości zawartych w tekście.

W wydaniu II poprawione zostały drobne błędy oraz nieznacznie poszerzona i uaktualniona została część I.

Łódź, czerwiec 2015